## Option OGL

Exercice corrigé de calcul du  $\mathcal{WP}$  d'un programme.

Prenons le programme suivant, écrit décrit dans un pseudo langage proche du langage ADA :

> $01.$  $x, y, v, z, t: integer$ 02.  $tab: array(5..10) of integer$  $03.$ begin 04.  $read(x)$ ; 05.  $v := 2 * x ;$  $06.$ if  $x > 0$  then  $y := x + 1$  else  $z := 2 * x$  end; 07. if  $v > 0$  then  $t := y$  else  $t := z$  end; 08. if  $t = 5$  then  $write("Ok")$  end; 09.  $tab(t) := 3$ ; 10. end

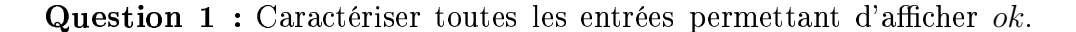

Les données sont lues en ligne 04, donc leur traitement commence en ligne 05, et nous voulons qu'avant exécution de la ligne 08 la variable t vaille 5. Pour cela on pose :

 $\begin{cases} S_1 \mathop{\hat{=}} v := 2*x \ S_2 \mathop{\hat{=}} \textbf{if} \; x > 0 \; \textbf{then} \; y := x+1 \; \textbf{else} \; z := 2*x \; \textbf{end} \ S_3 \mathop{\hat{=}} \textbf{if} \; v > 0 \; \textbf{then} \; t := y \; \textbf{else} \; t := z \; \textbf{end} \end{cases}$ 

De telle sorte que  $S_1$ ;  $S_2$ ;  $S_3$  représente le traitement des données entre leur capture et leur utilisation. On cherche donc à calculer  $P$  tel que :  $P \equiv [S_1][S_2][S_3](t=5)$ 

Remplacement de  $S_3$  par sa valeur

 $\equiv [S_1][S_2][$ if  $v > 0$  then  $t := y$  else  $t := z$  end $(t = 5)$ ¯\*°±£,R ²³RP:,\*¤´ <sup>µ</sup>  $\equiv [S_1][S_2][v > 0 \Longrightarrow t := y \parallel v \leq 0 \Longrightarrow t := z](t = 5)$  $\mathcal{WP}$  du Choix borné  $\equiv [S_1][S_2]([v > 0 \Longrightarrow t := y]t = 5 \land [v \le 0 \Longrightarrow t := z]t = 5)$  $W\mathcal{P}$  de la substitution gardée  $\equiv [S_1][S_2]((v > 0 \Rightarrow y = 5) \land (v \leq 0 \Rightarrow z = 5))$ Remplacement de  $S_2$  par sa valeur  $\equiv [S_1]$  if  $x>0$  then  $y:=x+1$  else  $z:=2*x$  end $((v>0 \Rightarrow y=5) \land (v\leq 0 \Rightarrow z=5))$ −°±≥°±≥°≥°±°±°±°  $\equiv [S_1][x>0 \Longrightarrow y:=x+1 \parallel x\leq 0 \Longrightarrow z:=2*x[((v>0 \Longrightarrow y=5) \land (v\leq 0 \Longrightarrow z=5))$  $W\overline{P}$  du Choix borné  $\equiv [S_1]([x>0 \Longrightarrow y:=x+1]((v>0 \Longrightarrow y=5) \land (v<0 \Longrightarrow z=5))$  $\wedge$   $[x<0 \Longrightarrow z:=2*x)((v>0 \Longrightarrow y=5) \wedge (v<0 \Longrightarrow z=5))$  $W\mathcal{P}$  de la substitution gardée  $\equiv [S_1]((x > 0 \Rightarrow ((v > 0 \Rightarrow x + 1 = 5) \land (v \le 0 \Rightarrow z = 5)))$  $\wedge$   $(x \leq 0 \Rightarrow ((v > 0 \Rightarrow y = 5) \wedge (v \leq 0 \Rightarrow 2 * x = 5))))$ Simplification logique de l'implication :  $A \Rightarrow ((B \Rightarrow C) \land (D \Rightarrow E)) \equiv (A \land B \Rightarrow C) \land (A \land D \Rightarrow E)$  $\equiv [S_1](x > 0 \land y > 0 \Rightarrow x + 1 = 5)$  $\wedge$   $(x > 0 \land v \leq 0 \Rightarrow z = 5)$  $\wedge$   $(x \leq 0 \land v > 0 \Rightarrow y = 5)$  $\wedge$   $(x \leq 0 \ \wedge \ v \leq 0 \Rightarrow 2 * x = 5)$ Remplacement de  $S_1$  par sa valeur  $\equiv [v := 2 * x] ((x > 0 \land v > 0 \Rightarrow x + 1 = 5))$  $\wedge$   $(x > 0 \ \wedge \ v \leq 0 \Rightarrow z = 5)$  $\wedge$   $(x < 0 \land v > 0 \Rightarrow y = 5)$  $\wedge$   $(x \leq 0 \ \wedge \ v \leq 0 \Rightarrow 2 * x = 5)$  $W\mathcal{P}$  de la substitution simple  $\equiv ((x > 0 \land 2*x > 0 \Rightarrow x+1=5))$  $\wedge (x > 0 \ \wedge \ 2 * x \leq 0 \Rightarrow z = 5)$  $\wedge (x \leq 0 \ \wedge \ 2 * x > 0 \Rightarrow y = 5)$  $\wedge (x \leq 0 \land 2*x \leq 0 \Rightarrow 2*x = 5))$ Simplifications logiques :  $A \wedge \neg A \equiv$  false  $\equiv ((x > 0 \Rightarrow x = 4) \land$  (false  $\Rightarrow z = 5) \land$  (false  $\Rightarrow y = 5) \land (x < 0 \Rightarrow 2*x = 5)$ ) Simplifications logiques : false  $\Rightarrow A \equiv$  true  $\equiv ((x > 0 \Rightarrow x = 4) \land (x > 0 \lor x = 5/2))$ Simplification logique : Comme  $x$  est un  $integer$  alors  $x = 5/2$  est false  $\equiv ((x > 0 \Rightarrow x = 4) \land (x > 0)$ Simplification logique :  $(A \Rightarrow B) \land A \equiv A \land B$  $\equiv (x = 4 \land x > 0)$  $P$  →  $P$  ,  $P$   $\rightarrow$   $P$   $\rightarrow$   $P$   $\rightarrow$   $P$   $\rightarrow$   $P$   $\rightarrow$   $P$  $\equiv x = 4$ 

Question 2 : Caractériser toutes les entrées pour lesquelles il n'y aura pas d'erreur à l'exécution.

De la même manière qu'en question 1, les données sont lues en ligne 04, donc leur traitement commence en ligne 05, et nous voulons qu'avant exécution de la ligne 09 la variable t soit dans l'intervalle 5..10. Pour cela on pose:

> $S_1 \hat{=} v := 2 * x$ <br>  $S_2 \hat{=} \textbf{ if } x > 0 \textbf{ then } y := x + 1 \textbf{ else } z := 2 * x \textbf{ end}$ <br>  $S_3 \hat{=} \textbf{ if } v > 0 \textbf{ then } t := y \textbf{ else } t := z \textbf{ end}$  $S_4 \triangleq$  if  $t = 5$  then  $write("Ok")$  end

De telle sorte que  $S_1$ ;  $S_2$ ;  $S_3$ ;  $S_4$  représente le traitement des données entre leur capture et leur utilisation. On cherche donc à calculer P tel que :  $P \equiv [S_1][S_2][S_3][S_4](t \in 5..10)$ Remplacement de  $S_4$  par sa valeur  $\equiv [S_1][S_2][S_3][$ if  $t = 5$  then  $write("Ok")$  end $|(t \in 5..10)|$  $S_4$  ne modifie pas les variable. Cette substitution est assimilable à skip. On applique donc le WP de skip  $\equiv [S_1][S_2][S_3](t \in 5..10)$  $\mathcal{WP}$  de  $S_3$  $\equiv [S_1][S_2]$  $((v > 0 \Rightarrow y \in 5..10) \land (v \le 0 \Rightarrow z \in 5..10))$  $\mathcal{WP}$  de  $S_2$  $\equiv [S_1]((x > 0 \Rightarrow (v > 0 \Rightarrow x + 1 \in 5..10) \land (v < 0 \Rightarrow z \in 5..10))$  $\wedge (x \leq 0 \Rightarrow (v > 0 \Rightarrow y \in 5..10) \wedge (v \leq 0 \Rightarrow 2*x \in 5..10)))$  $\mathcal{WP}$  de  $S_1$  $\equiv (x > 0 \Rightarrow (2 * x > 0 \Rightarrow x + 1 \in 5..10) \land (2 * x \leq 0 \Rightarrow z \in 5..10))$  $\wedge (x < 0 \Rightarrow (2 * x > 0 \Rightarrow y \in 5.10) \wedge (2 * x < 0 \Rightarrow 2 * x \in 5.10))$ Simplification logique  $\equiv (x > 0 \land 2*x > 0 \Rightarrow x+1 \in 5..10)$  $\wedge (x > 0 \ \wedge \ 2*x \leq 0 \Rightarrow z \in 5..10)$  $\wedge (x \leq 0 \ \wedge \ 2*x > 0 \Rightarrow y \in 5..10)$  $\wedge (x \leq 0 \ \wedge \ 2*x \leq 0 \Rightarrow 2*x \in 5..10)$ Simplification logique  $\equiv (x > 0 \Rightarrow x \in 4.9)$  $\wedge (x \leq 0 \Rightarrow x \in 3..5)$ Simplification logique  $\equiv x \in 4.9$